## Download free Photoshop CC 2015 Version 18 Activation Code [Win/Mac] 64 Bits {{ lifetime releaSe }} 2022

Installing Adobe Photoshop and then cracking it is easy and simple. The first step is to download and install the Adobe Photoshop software on your computer. Then, you need to locate the installation.exe file and run it. Once the installation is complete, you need to locate the patch file and copy it to your computer. The patch file is usually available online, and it is used to unlock the full version of the software. Once the patch file is copied, you need to run it and then follow the instructions on the screen. Once the patching process is complete, you will have a fully functional version of Adobe Photoshop on your computer. To make sure that the software is running properly, you should check the version number to ensure that the crack was successful. And that's it - you have now successfully installed and cracked Adobe Photoshop!

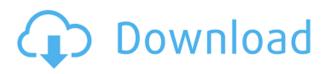

Thanks Sren,

I changed the settings to use the preview in LR. Now it is not so noticeable to use it with the help, we were using a help panel for a long time.

I can't tell you why it is doing this but this is a side-effect of the internal workflow of adobe products as well as of Adobe Muse. In some cases it is also a problem when working with the Smart Previews. We are working on the performance of the previews to improve the case when working in the developer mode.

We hope to get some more comments now, regarding the performance is going to be great. Regards,

Viveka Ok, I just tried it, and it does not work for me when working in the developer mode. I tried it on a Macbook Pro 2011 running 10.9 and also on a MacBook Pro 2012 with Mountain Lion. **Both times** I get the error message "Could not connect to the smart preview server. Please try again later." If you cannot connect, the smart preview server could not be reached." Thanks.

Regards,

Sren Hi Sren,

My test data is 1500 NEFs taken with a D800 using Capture One as the backend. And it works fine for me, there is no error message when I start working. I am using a wired network, I could also reproduce this error message on a wireless network. I guess it is a problem when you can not get internet connection.

Regards,

Viveka SmartObject technology is great for helping you to choose which object or image you want, and it can be used to mark out parts of your picture that you don't want removed. For instance, if you use photos as a reference image to complete an illustration for a magazine, it might be a good idea to consider SmartObjects when working on the illustration. SmartObjects share a lot of things in common with Smart Guides, Smart Brushes, and the other choices you get from the Control panel in this application.

## Photoshop CC 2015 Version 18Product Key Full With Activation Code 2023

## What is the best Photoshop tutorial for beginners?

It is always best to have a good understanding of the tools, techniques, and software that you use as a foundation. A great place to start is by reviewing our **Photoshop tutorials for beginners** that are rich with information and images that will allow you to work with the software quickly. Photoshop is a very powerful tool, and we want to make sure you are fully prepared to use it effectively. The following course will provide you with practical examples of how to use Adobe Photoshop. You will learn how to use the basic tools, and gain experience editing several different kinds of images. Adobe Photoshop makes use of a vector format that is basically pixel dependent, which is essential in terms of providing you with high-quality graphic results. It is possible to use the best design software on the market that is a bit of a double-edged sword. **What It Does:** This Eraser is used to erase selections. It's easier to use than the standard selection tools in Photoshop. You can use the Eraser to erase unwanted selections, or you can use it as a spot healing tool. Adobe Photoshop can be used for more than just graphic design—it has many uses like web design, photo manipulation, and image editing. Having the ability to edit, create, and manipulate images and graphics whether they are digital or real, makes Photoshop a great tool for professionals in industries such as film, photography, advertising, and publishing. e3d0a04c9c

## Photoshop CC 2015 Version 18 Download Product Key Full PC/Windows {{ lAtest versIon }} 2022

Next comes the browser. The power of a web browser is often under-appreciated, and designers often spend a lot of time creating and uploading documents in their web browser to work on in Photoshop. This is not only time consuming but costly with many designers including a lot of data in each and every image. With recently introduced features, the classic desktop version of Photoshop can now be opened within a browser, with the ability to drag a Photoshop document into one's own browser, and without the need to upload it. With the release of Photoshop for the web, designers can use a wider range of devices, including mobile, while sharing and collaborating on projects more quickly and effectively. The most recent additions to Photoshop Elements from Adobe, include deep learning ecosystem support and added AI capabilities, such as Smart Sharpen. These new features are enabled via the new Universal Lens SDK, which allows for faster, better and safer security features. The Universal Lens SDK allows developers to safely leverage deep learning and AI through a completely separate, decoupled photo management system, and enables the features you need without having to pull in any of the user's data. While this certification process opens up the broader developer community to deep learning, the SDK also offers secure image analysis features so it's easier for the user, and protects their image files. For more information on the SDK, please visit "Adobe Photoshop stops at no feature to help you improve your work-an amazing feat when you consider the sheer breadth of features available." - Creative Cloud Insider's Guide to Creative Cloud Photoshop

www adobe photoshop download windows 7 adobe photoshop download windows 8.1 adobe photoshop download adobe photoshop download download adobe photoshop direct download helpx adobe photoshop download how to adobe photoshop download https //adobe-photoshop download adobe photoshop download nac

Next, Adobe Photoshop will be available for Android without the limitations that come with using Adobe Creative Cloud (or any other subscription). The new photo editing app includes cloud-based collaboration tools, an AI-powered well-being app, and Adobe Sensei, empowering people to make more informed decisions. Newly designed for the fast and easy creation of 2D and 3D graphics, Create 3D Layers makes it a snap to customize and edit 3D objects. If you need to create 3D templates, 3D shapes, or 3D swatches, speed up your process with the built-in 3D tools. And adjust how you view objects using realistic camera effects. Pricing will vary based on platform, and will be available when it launches in Q4 2017. To learn more about the new features and available features on other platforms and the new Creative Cloud offerings visit: Next, Adobe Photoshop will be available for Android without the limitations that come with using Adobe Creative Cloud (or any other subscription). The new photo editing app includes cloud-based collaboration tools, an AIpowered well-being app, and Adobe Sensei, empowering people to make more informed decisions. Photoshop has had several incarnations in its 30+ years. Photoshop was initially created by Bruce Horn, who incorporated it into Adobe's product line in 1989. Per the company, Photoshop is one of the most popular software programs, and is the "industry standard" for non-Photoshop typesetting, illustration, and design work.

When it comes to all these features, Photoshop should be the first choice of most users. Not just users, even professionals who create images every day can also use Photoshop to accomplish their editing requirements. The paid version of the application is \$599, while the Photo-shop Elements Photo Maker is free. Photo-shop Elements Photo Maker has a slew of built-in templates to design and document your creations the way you want. There are over 100 creative templates included in Adobe's Photo-shop Elements Photo Maker to showcase memory enhancing, landscape, portrait, pet portraits and more. Despite being a very powerful tool, the application is not available for Mac users. However, the company has announced that Photoshop will soon be available for Mac in the year 2019 as it is a fast-paced 20-plus years old software application. For the Mac version, the company has made some changes to the standard interface by adding icons on the top left corner of the interface. Using this version of the software, users will be able to create different kinds of images - like portraits, pets, landscapes, and time lines. The available new and enhanced features of the software are cloud-based, so users can store all their work in the cloud on their mobile devices. Now if you want to create a logo, then here you have some practical tips and tricks that will help you to understand these fundamentals of graphic design. Let's discuss about the basic elements of graphic design, with an example of a logo, and then see how to create design elements in Adobe Photoshop.

https://soundcloud.com/mfdaurez/cisco-asa-5540-v8-2-1-keymaker-v1-0-15 https://soundcloud.com/mittagarcidea/native-rc-48-reverb-classics-vst-torrent https://soundcloud.com/etekeapinkau/descargar-mini-kms-activator-v13-office201016 https://soundcloud.com/hanmulosung1977/how-to-use-inspect-element-to-hack-facebook-password https://soundcloud.com/taudiststabos1971/bosch-kts-520-keygen-36 https://soundcloud.com/smogsinkhyta1970/motiondsp-vreveal-premium-32013029-portablerarrar https://soundcloud.com/sifincutthri1970/filhaal-movie-download-720p-kickass https://soundcloud.com/guoyuxaitovw/giao-an-tu-chon-tieng-anh-12-chuan https://soundcloud.com/vasthinkburde1987/ms-shell-dlg-font-free-download https://soundcloud.com/binnukontarl/twilight-movie-download-free-full-movie-mp4 https://soundcloud.com/mittagarcidea/topolt104withserial https://soundcloud.com/asabeegebesk/silent-hill-homecoming-cd-key-serial https://soundcloud.com/sifincutthri1970/men-of-war-vietnam-crack-serial-keygen-cd-keyrar

Adobe Photoshop CS6 SDK provides a foundation for building and integrating digital content into mobile apps. With the SDK, developers can create and test apps that enable ingesting and sharing to Adobe Stock images, video, and other types of media. **Insync Behaviours** Insync Behaviours is embedded in Photoshop CC to create deliverable workflows. With an embedded activity, the desktop application can be aware of the current state of the desktop and desktop apps. Adobe has redesigned the interface of Photoshop with new smart object animation that allows you to animate and make motion-based design intent, for example, become a timeline shape, so you can have more control over the timeline animation. This feature is designed to allow you to make dynamic content. You can learn more about the new interface in the link. A technology news site Tidbits has reported that Adobe is planning to separate the applications and tools as its AI Tech Preview tool that will also eliminate the use of dark modes. This means that the users are going to see only the bright screen mode on their computer in the day time and it will automatically switch to the night mode at night. **Action Extensions** 

Action Extensions allows you to perform several features with a single click. For example, it can automatically add a watermark, fix white spots, add copyright, and set shadows and highlights. PSD files are the best to design your own web page. Therefore, you can design now easily with your own

choice. We use some tools to save our time and to make your editing process more easy and more effective. Create a well-designed website with the help of Photoshop CC 2021.

In the early versions of Photoshop, there was none of such a tool which enables you to specify the effects that you want to use. However, when you use Photoshop's default presets, it will work just fine. To change settings manually, you have to click Preferences, and from there you can change colors, contrast and other settings. For example, you can change the contrast by clicking straight from the unity or from the curves dialogue. There are many screen overlays that you can use, if you don't like something, click the overlay to turn it off, click the icon to set it to one of the systems. The brush settings make it easy to have an obvious look for your image. May 2, 2018 - Adobe Photoshop CC 2018 launched today. Numerous improvements and features have been introduced in the latest version of the software. This version has also come with a new feature called "Sketch-to-Layer", a brand-new feature to help you create more different kinds of print media and photo-retouching processes. Also revealed the new release of Adobe Photoshop Lightroom in recent days, which is able to perform the same functions as Photoshop for many photographers. Lightroom software, which also is a part of the Creative Cloud program, lets you control images from start to finish (again, with objects, presets, and other great tools). Before we get into the specifics of this new feature, let's recommend that you understand the basics of how the photo tool works. If you have a basic grip on what makes the photos click, this will help you understand the Photoshop CC feature, too.